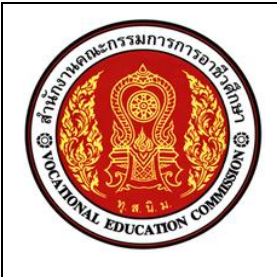

รวม……6….ชั่วโมง ชื่อวิชา การจัดการการขนส ง

ี สอนครั้งที่ 1<br>จำนวน...6....ชั่วโมง

ี<br>ชื่อเรื่อง เงื่อนไขทางการค้า

1.สาระสำคัญ

เงื่อนไขทางการค้า มาตรการด้านภาษีอากรในการส่งออกและนำเข้าสินค้าสาระสำคัญ ขั้นตอนการปฏิบัติพิธีการ น าเข้าสินค้า

1. ผู้นำเข้าหรือตัวแทนบันทึกขอ้มูลบัญชีราคาสินค้า (ยืนข้อมูล) เครื่องคอมพิวเตอร์ของกรมศุลกากรจะ ตรวจสอบ ข้อมูลเบื้องต้นในใบขนสินค้าที่ส่งเข้ามา

2. เมื่อเครื่องคอมพิวเตอร์ของศุลกากรตรวจสอบบัญชีในใบขนสินค้าที่ส่งมาถูกต้องครบถ้วนแล้วจะออกเลขที่ ใบขน สินค้าขาเข้า พร้อมกับตรวจสอบเงื่อนไขต่าง ๆ เพื่อจดักลุ่มใบขนสินค้า มี 2 ประเภทคือ

2.1 ใบขนสินค้าขาเข้าประเภทที่ไม ต้องตรวจสอบพิธีการ (Green Line)

2.2 ใบขนสินค้าขาเข้าประเภทที่ตอ้งตรวจสอบพิธีการ (Red Line)

ู้ชื่อหน่วย เงื่อนไขทางการค้า

3. การชา ํระภาษีอากรขาเข้า 3 วิธี (ชำระที่กรมศุลกากร,ชา ํระระบบอิเล็กฯและ ชา ํระที่ธนาคาร

4. การตรวจและการปล่อยสินค้า ขั้นตอนการปฏิบัติพิธีการส่งออกสินค้า

1. การยื่นข้อมูลใบขนสินค้า (ผ่านระบบ VAN เข้าสู่ระบบคอมพิวเตอร์ของกรมศุลกากร

่ 2. การตรวจสอบพิสูจน์การสำแดงขอ้มูล และเอกสารที่เกี่ยวข้องทั้งหมดที่ผู้ส่งออกยื่นมา ถา ้ไม่ผิดพลาด ระบบจะออก เลขที่ใบขนสินค้าขาออก

3. การชา ํระภาษีอากร มี 3 วิธี ชำระที่กรมศุลกากร ชำระผ่านระบบอิเล็กฯ และชา ํระที่ธนาคาร

4. การตรวจและการปล่อยสินค้า จะมีการตรวจสอบใบขนสินค้า 2 ประเภท ต้องผ่านการตรวจ (Red Line) ยกเว้น การตรวจ (Green Line) (สินค้าจะถูกเคลื่อนย้ายเพื่อเตรียมให้เจ้าหน้าที่ศุลกากรตรวจ

1. พิธีการการนำเข้าของใชในบ้านเรือน

2. พิธีการนำเข้าของเอกสิทธิหรือของที่ได้รับบริจาค

3. พิธีการนำเข้าของเพื่อจัดการประชุมระหว่างประเทศ

4. พิธีการศุลกากรไปรษณีย์

5. พิธีการศุลกากรอื่น ๆ

2. สมรรถนะประจำหน่วย

1.ข้อกำหนดในการส่งมอบสินค้า (INCOTFRM)

2 เงื่อนไขทางกาค้ากับวิธีการขนส่ง

3.ลักษณะการใช้เงื่อนไขทางการค้า และภาระค่าใช้จ่ายของผู้ส่งออก

4.ความรับผิดชอบต่อความเสี่ยง และต้นทุนกับเงื่อนไขทางการค้า

5.เงื่อนไขทางการค้าที่เหมาะสมในการเสนอราคาของแต่ละประเทศ

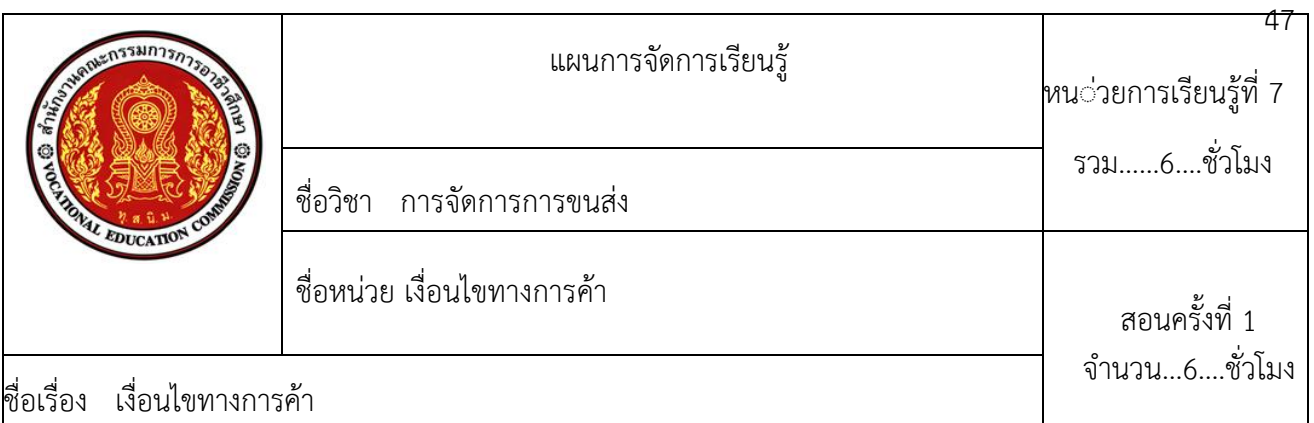

# **3. จุุดประสงค์การเรียนรู้**

## **3.1 ดานความรู้**

3.1.1 เข้าใจข้อกำหนดในการส่งมอบสิบค้า (INCOTERM)

3.2.2 เข้าใจเงื่อนไขทางการค้ากับวิธีการขนส่ง

3.2.3 เข้าใจลักษณะการใช้เงื่อนไขทางการค้า และภาระค่าใช้จ่ายของผู้ส่งออก

#### **3.2 ดานทักษะ**

3.2.1 เข้าใจระดับความรับผิดชอบต่อความเสี่ยงและต้นทุน กับเงื่อนไขทางการค้า

3.2.2. ทราบเงื่อนไขทางการค้าที่เหมาะสมในการเสนอราคาของแต่ละประเทศ

#### **3.3 คุุณลุักษณะที่พุึุ่งประสงค์**

#### **3.3.1 ความมีเหตุผล**

้อธิบายพิธีการศุลกากรระหว่างประเทศ บอกข้อปฏิบัติเงื่อนไขทางการค้า มาตรการด้านภาษีอากรใน การส่งออกและนำเข้าสินค้า

#### **3.3.2 ความพอประมาณ**

เรียนรู้ตามเวลาที่กำหนดและนักศึกษาอธิบายเงื่อนไขทางการค้า มาตรการด้านภาษีอากรในการ ส่งออกและนำเข้าสินค้า

## **3.1.3 การมีภูมิคุ้มกัน**

้นักศึกษาสามารถนำความรู้ไปถ่ายทอดให้คนอื่น ๆ เข้าใจและนักศึกษาเงื่อนไขทางการค้า มาตรการด้าน ภาษีอากรในการ ส่งออกและนำเข้าสินค้า

## **3.1.4 เงื่อนไขความรู้**

นักศึกษาได้รับรู้เรื่องพิธีการศุลกากรระหว่างประเทศ บอกข้อเงื่อนไขทางการค้า มาตรการด้านภาษี อากรในการส่งออกและ นำเข้าสินค้า ซึ่งสามารถถ่ายทอดให้คนอื่น

## **3.1.5 เงื่อนไขคุณธรรม**

ปลูกฝังคุณธรรมจริยธรรมในเรื่องของความรับผิดชอบต่อหน้าที่ของตน ในงานที่ได้รับมอบหมาย

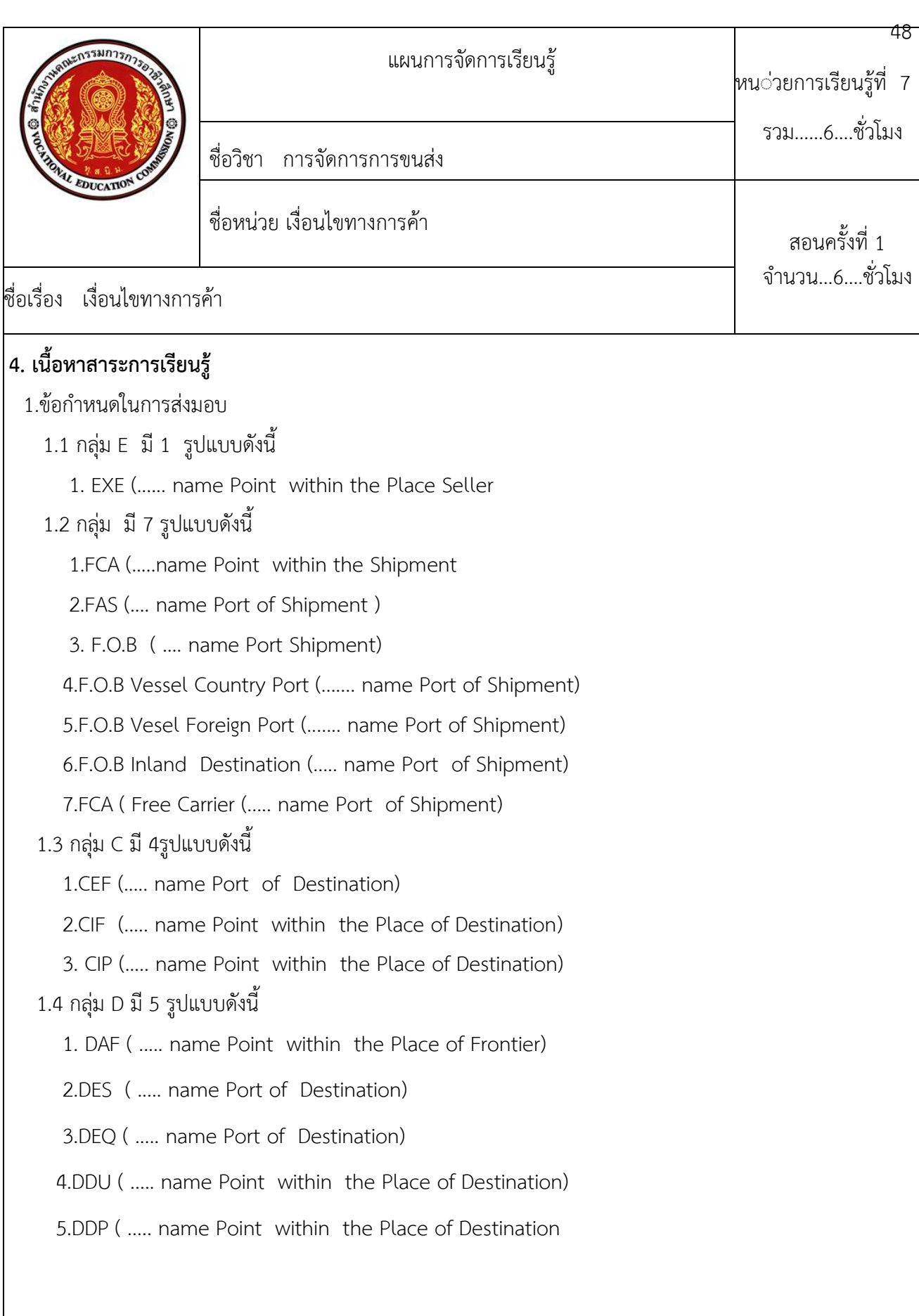

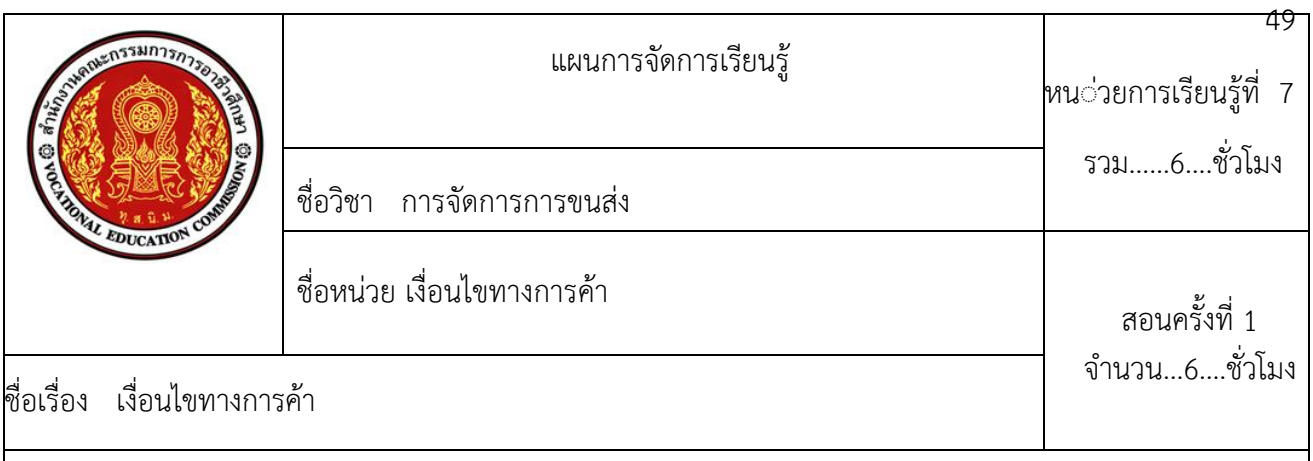

2.เงื่อนไขทางการค้ากับวิธีการขนส่ง

3.ลักษณะการใช้เงื่อนไขทางการค้า และภาระค่าใช้จ่ายของผู้ส่งออก

4.ความรับผิดชอบต่อความเสี่ยง และต้นทุนกับเงื่อนไขทางการค้า

5.เงื่อนไขทางการค้าที่เหมาะสมในการเสนอราคาของแต่ละประเทศ

#### **5.1 การนําเขาสูบทเรียน**

5.1 จัดแบ่งกลุ่มตามความสมัครใจ กลุ่มละ 4-6 คน/กลุ่ม

5.2 ครูเตรียม PowerPoint เงื่อนไขทางการค้า มาตรการด้านภาษี อากรในการส่งออกและนำเข้าสินค้าเพื่อ

เพิ่มพนูความรู้และ อภิปรายสรุป

5.3 ครูสนทนากับนักศึกษาถึงภาระงานที่นักศึกษาต้องปฏิบัติ

5.4 ครูนำเข้าสู่บทเรียนโดยครูถามคำถามนำเกี่ยวกับอพิธีการ ศุลกากรระหว่างประเทศ บอกข้อปฏิบัติพิธีการ ี่ศุลกากรในการ นำเข้าและส่งออก

## **5.2 การเรียนร**ู่่้

ให้นักศึกษาแต่ละกลุ่มศึกษาปรึกษาหารือกันในเรื่อง พิธีการ ศุลกากรระหว่างประเทศ บอกข้อปฏิบัติพิธีการ ี่ศุลกากรในการ นำเข้าและส่งออก

## **5.3 การสรุุป**

นักศึกษาแสดงความรู้และร่วมกันวิเคราะห์ความคิดเห็นของแต่ ละกลุ่มนำเสนอข้อมูลหน้าชั้นเรียนด้วยความเชื่อมั่น ตนเอง ซื่อสัตย ่์ใช้เหตุผลและสติปัญญาในการวิเคราะห์วิจารณ์จากนั้น ครูอภิปรายสรุปภาพรวมจาก PowerPoint ครูให้ความรู้เกี่ยวกับการพนันฟุตบอล จะส่งผลให้เรากระทำ ผดิในเรื่องต่าง ๆ เช่น การแก้ปัญหาโดยการขายยาบ้า

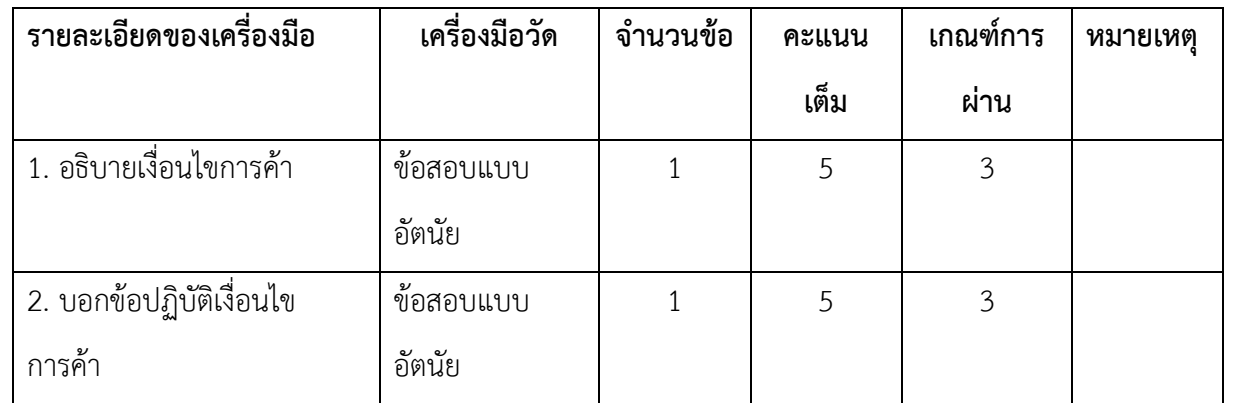

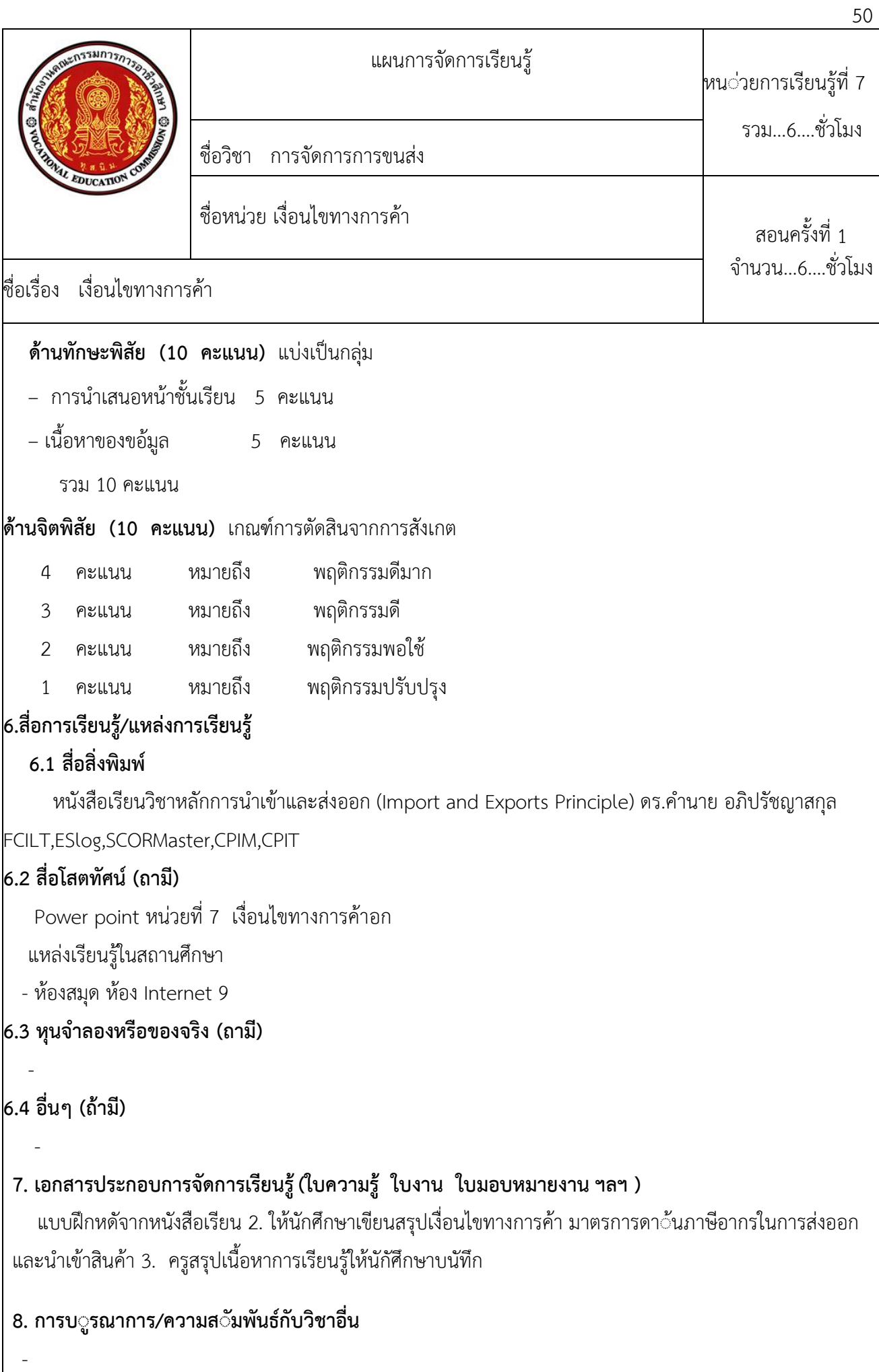

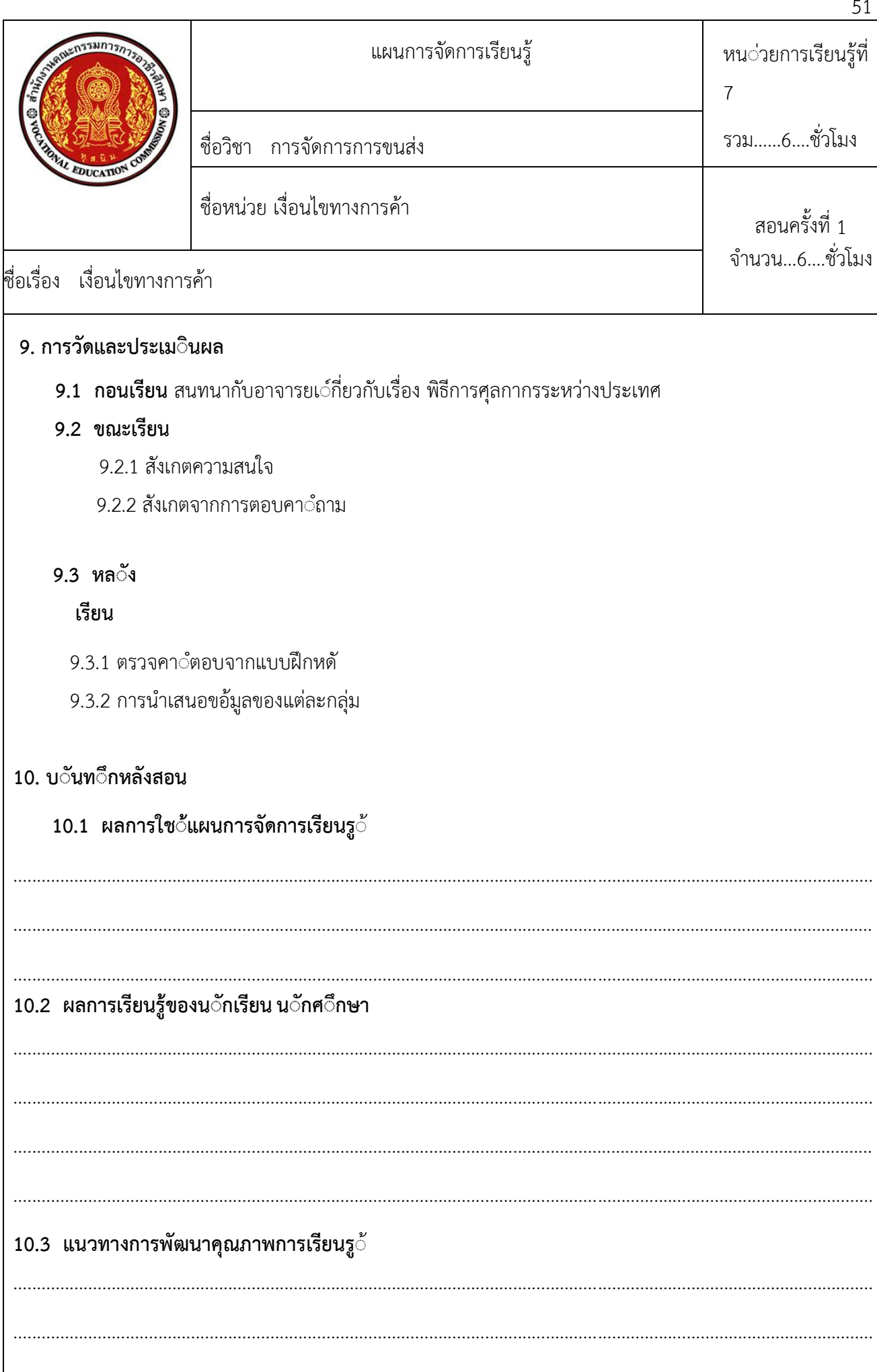